Storage

Science Context

Active Storage

# The ExcaliData Implementation of Active Storage.

ExcaliData is an Excalibur Cross Cutting Project Excalibur is a UK exascale readiness programme https://excalibur.ac.uk

> Grenville Lister (and many more, see next slide)

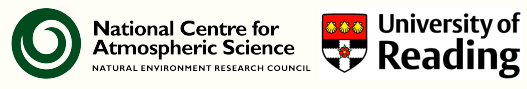

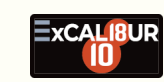

# $\bm{\mathsf{O}}$

Active Storage

University of

Intro Science Context

#### ExcaliData — Active Storage Authors and Partners

ExcaliData is a big project, active storage is one part of it, where the key participants are:

- Bryan Lawrence (UoR & NCAS)
- Jean-Thomas Acquaviva (DDN)
- Konstantinos Chasapis (DDN)
- Scott Davidson (StackHPC)
- Mark Goddard (StackHPC)
- David Hassell (UoR & NCAS)
- Grenville Lister (UoR & NCAS)
- Valeriu Predoi (UoR & NCAS)
- Matt Pryor (StackHPC)
- Stig Telfer (StackHPC)

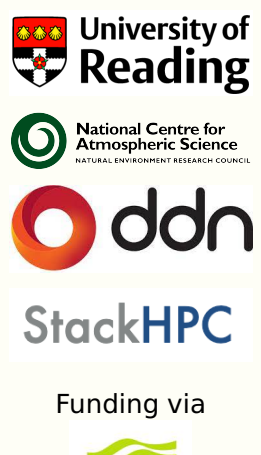

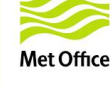

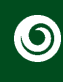

# Active Storage

Intro Science Context

Active Storage

### **Outline**

Co-Design: Not just about HPC Simulation, about analysis too!

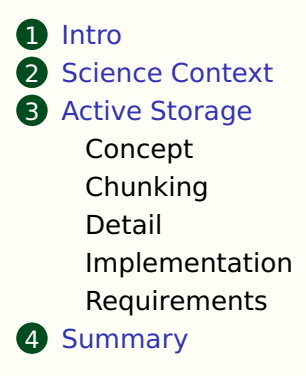

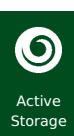

Science Context

Active Storage

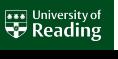

# Everything is solved on a grid

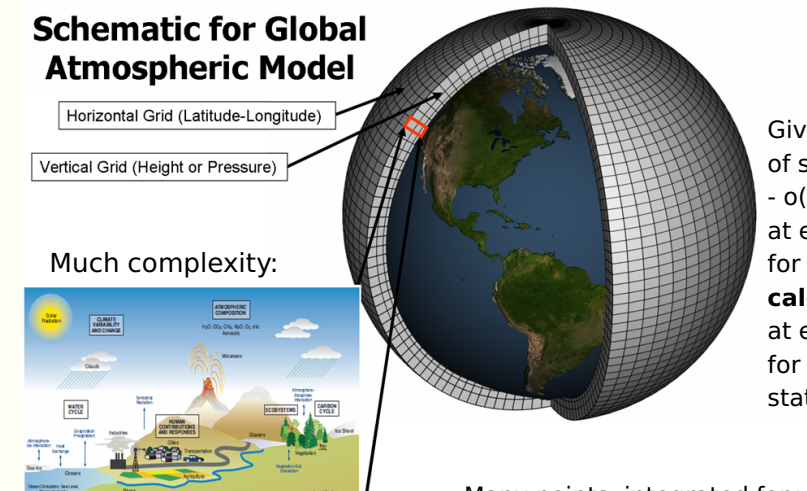

Given knowledge of state of - o(100) variables at every grid point for time t, **calculate** at every grid point for every variable, state at  $t + \Delta t$ .

Many points, integrated for years with timestep of *o(minutes)*!

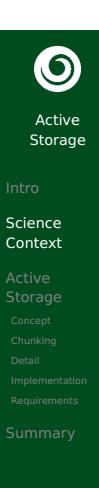

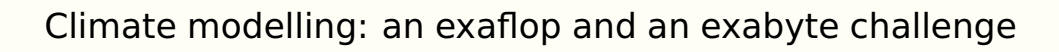

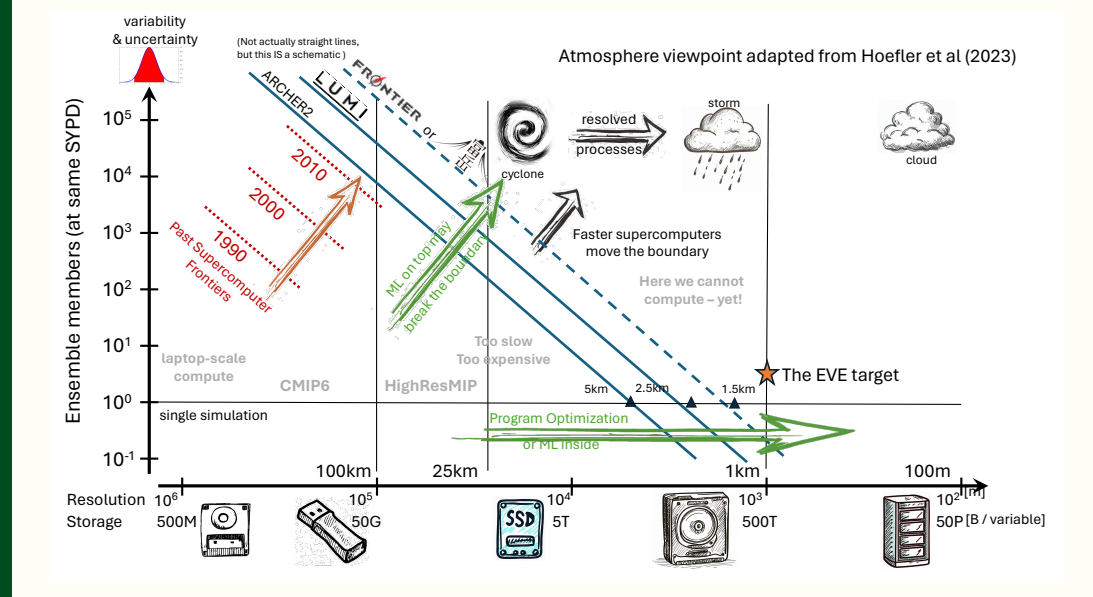

**Whitersity of**<br> **Reading** 

# $\bigcirc$

Active Storage

# Science Context

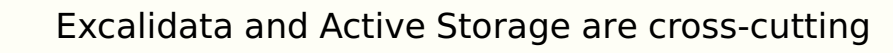

Other big data challenges which should benefit from active storage:

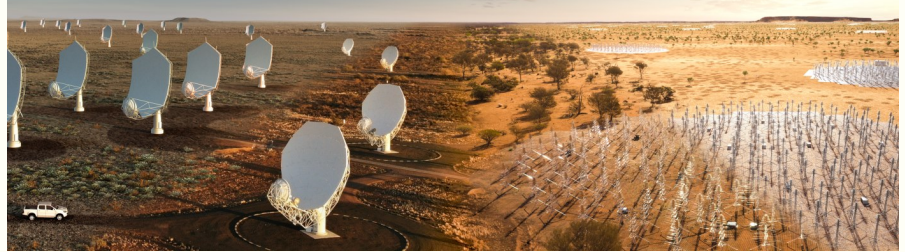

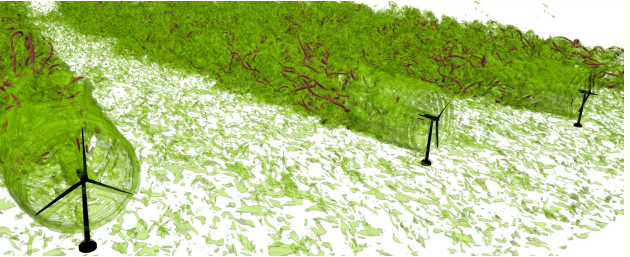

Square Kilometre Array (SKA), Simulating turbulence, and much more.

Picture Credits:

SKA Project

**Imperial College** 

#### Problem Statement

- Exascale science requires access to increasingly large amounts of data
- These data might not be located near to the compute resources
- Moving data over the network, from storage to compute nodes, is costly
- The cost can be thought of as
	- Time or CPU cycles taken to move the data (particularly for read operations, which are always blocking, we can buffer or offload writes)
	- Network bandwidth used (and cost of ensuring the necessary fabric exists)
	- Energy consumed (to move the data)
- Can we avoid some of that movement?
	- We could, if we could do some computation in storage!

Active Storage

 $\boldsymbol{\Theta}$ 

Science Context

#### What is Active (Computational) storage?

- Nearly all storage systems now have lots of compute, it's necessary for error correction, and managing which bytes go where, but it's basically underused
	- JASMIN Quobyte storage system has (in 2021) 40PB usable storage powered by 131 compute nodes (3460 cores)
- **For a long time now, people have been talking about utilising some of** that underused compute, by doing "some compute tasks in storage".
- **Previous ideas have included shipping functions, VMs or containers** 
	- If I ship a VM/container, how do I know it is not going to do bad things to the data and/or system?
	- How do I include complex systems in a workflow? How does this VM/container/function fit into my greater workflow?

Active Storage

 $\boldsymbol{\Theta}$ 

Science Context

Concept

#### What is Active (Computational) storage?

Nearly all storage systems now have lots of compute, it's necessary for error correction, and managing which bytes go where, but it's basically underused

Active Storage

 $\boldsymbol{\circledcirc}$ 

Science Context

Concept

- JASMIN Quobyte storage system has (in 2021) 40PB usable storage powered by 131 compute nodes (3460 cores)
- **For a long time now, people have been talking about utilising some of** that underused compute, by doing "some compute tasks in storage".
- **Previous ideas have included shipping functions, VMs or containers** 
	- If I ship a VM/container, how do I know it is not going to do bad things to the data and/or system?
	- How do I include complex systems in a workflow? How does this VM/container/function fit into my greater workflow?
- We limit ourselves to reductions (a la MPI), and we let the Dask workflow tool handle the workflow (including identifying when we can use reductions).

### $\boldsymbol{\Theta}$ Active Storage

- Science Context
- Active Storage Concept
- 

# Dask

**Schedulers** 

- A task-based parallel computing library for Python.
- **Dask partitions** work into computational chunks.

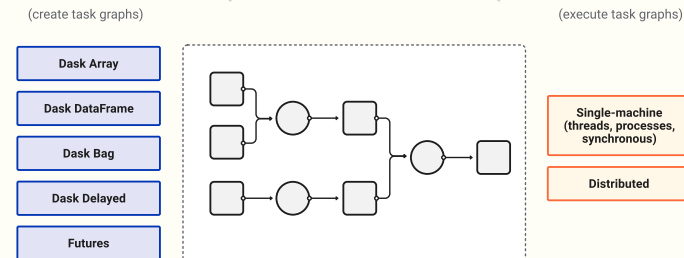

**Task Graph** 

 $\rightarrow$ 

Each computational chunk may map to multiple storage chunks, each of which will consist of a bunch of blocks in storage.

 $\rightarrow$ 

**Collections** 

Scheduler analyses workflow to create a task graph and allocates task to the available computing elements

### $\boldsymbol{\Theta}$ Active Storage

- Science Context
- Concept
- 
- 

# Dask

**Schedulers** 

- A task-based parallel computing library for Python.
- **Dask partitions** work into computational chunks.

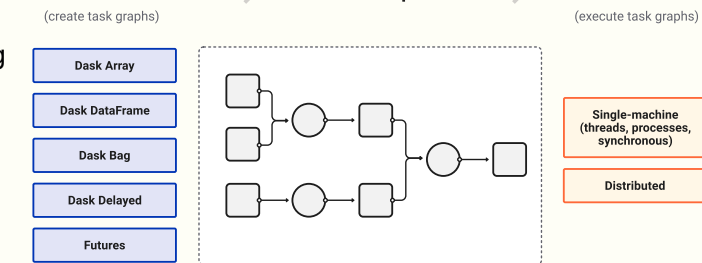

**Task Graph** 

 $\rightarrow$ 

Each computational chunk may map to multiple storage chunks, each of which will consist of a bunch of blocks in storage.

 $\rightarrow$ 

- Scheduler analyses workflow to create a task graph and allocates task to the available computing elements
- Objective: Manipulate the task graph to push some tasks into the storage!

**Collections** 

## Storage Chunks

Consider a simple 6 *×* 4 *×* 4 grid:

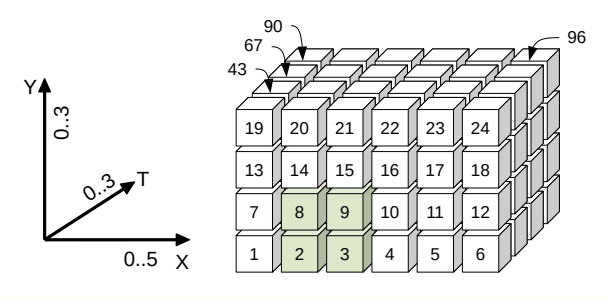

- Data is written one chunk at a time (the size of a chunk is under user control). Deeper down the stack one chunk might be multiple blocks.
- For HDF/NetCDF/Zarr, data is also read into memory one chunk at a time.

Active Storage

 $\boldsymbol{\Theta}$ 

Science Context

Chunking

### Storage Chunks

Consider a simple 6 *×* 4 *×* 4 grid:

Active Storage

 $\bm{\mathsf{O}}$ 

Science Context

Chunking

Summary

University of<br>
Reading

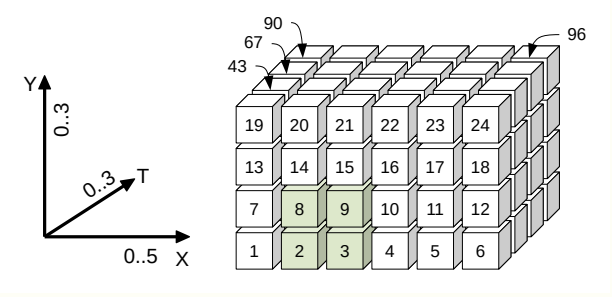

- Data is written one chunk at a time (the size of a chunk is under user control). Deeper down the stack one chunk might be multiple blocks.
- For HDF/NetCDF/Zarr, data is also read into memory one chunk at a time.
- Consider a chunk size of 6 and what happens if we we want to get a map (XY data) at a specific time (T) which corresponds to elements (2*,* 3*,* 8*,* 9) – we need to read two chunks, and extract what we need.

## Storage Chunks (cont)

■ The default chunking has a preferred access. If you are reading in the

direction you wrote, it will be efficient. But much of the time we don't do that.

What about alternatives?

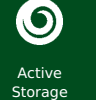

- Science Context Active Storage
- Chunking

#### Storage Chunks (cont)

- The default chunking has a preferred access. If you are reading in the direction you wrote, it will be efficient.
- But much of the time we don't do that.
- What about alternatives?

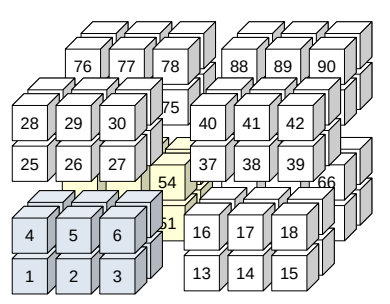

Now nearly all ways of sampling into the cube along different routes than the original will be approximately equally efficient (but chunk size and dimensioning matter . . . a lot)!

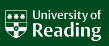

Active Storage

 $\bm{\mathsf{O}}$ 

Science Context

Chunking

Summary

#### Why do we care about chunks?

- When we read data, we read data one chunk at a time
- $\blacksquare$  If compressed, the chunk is uncompressed, then
- We extract the slice we want from the chunk.
- In the (green) map example, with the two toy chunking strategies shown, EITHER
	- $\blacksquare$  read two chunks, decompress two chunks, extract two slices, build map, OR
	- read one chunk, decompress one chunk, extract one slice build map
- We might have other interesting chunk properties too: missing data, filters etc.

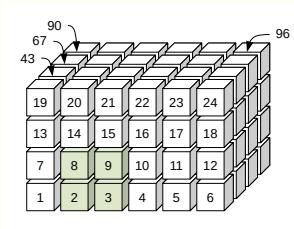

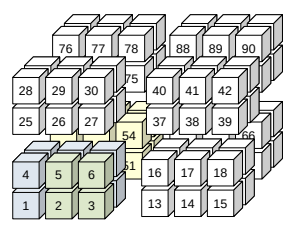

University of<br>Reading

#### Why do we care about chunks?

- When we read data, we read data one chunk at a time
- $\blacksquare$  If compressed, the chunk is uncompressed, then
- We extract the slice we want from the chunk.
- In the (green) map example, with the two toy chunking strategies shown, EITHER
	- $\blacksquare$  read two chunks, decompress two chunks, extract two slices, build map, OR
	- read one chunk, decompress one chunk, extract one slice build map
- We might have other interesting chunk properties too: missing data, filters etc.
- Now extend our thinking from "extracting data for a map" to "doing some calculation" . . .

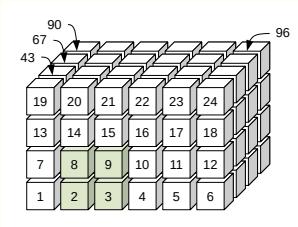

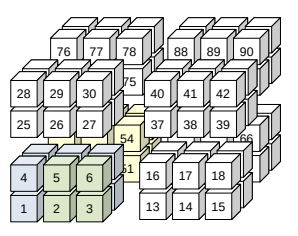

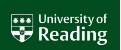

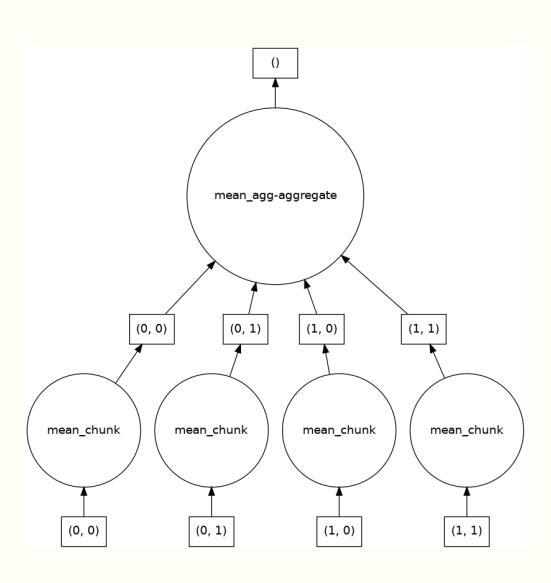

## A simple reduction workflow: mean

Taking a mean using four computational chunks:

- **four lots of data re read from** storage
- **four means are taken**
- means are aggregated result is calculated from the partial means
- requires reading all the data from the storage system, moving it into the compute node(s).

(see also Blelloch algorithm.)

## An active storage reduction workflow: mean

(This time with three, and note direction of flow has changed)

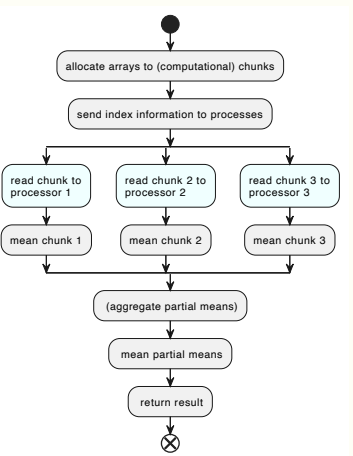

University of

Active Storage

 $\bigcirc$ 

Science Context

Active Storage

Detail

### An active storage reduction workflow: mean

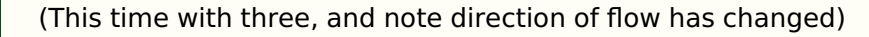

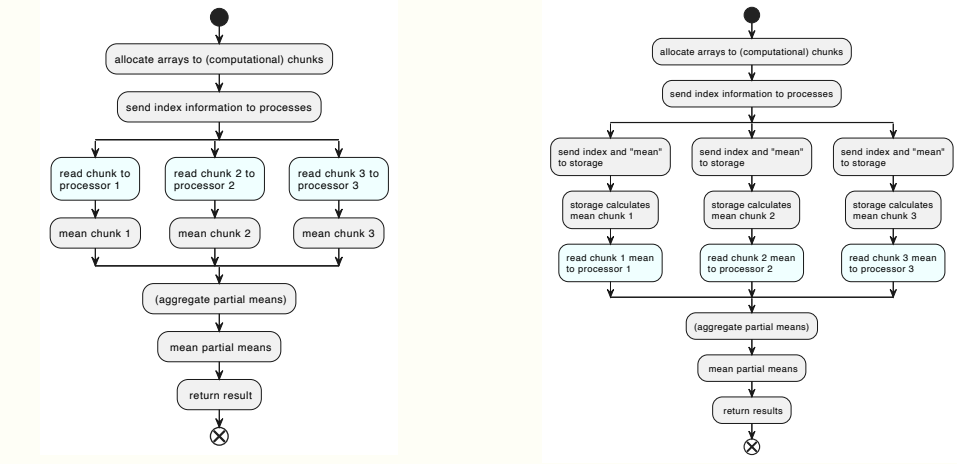

For, say a 3GB array, instead of reading 1 GB to each processor, we are reading a few bytes to each processor — much less data movement!

University of

Active Storage

 $\boldsymbol{\circledcirc}$ 

Science Context

Detail

Summary

# $\boldsymbol{\circledcirc}$ Active

# Storage

- Science Context
- 
- 

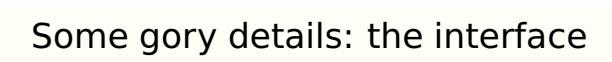

Each computational chunk is operating on many storage chunks, but we need to know quite a lot about each storage chunk to do the calculations - knowledge held by the application, but not the storage, unless we tell it.

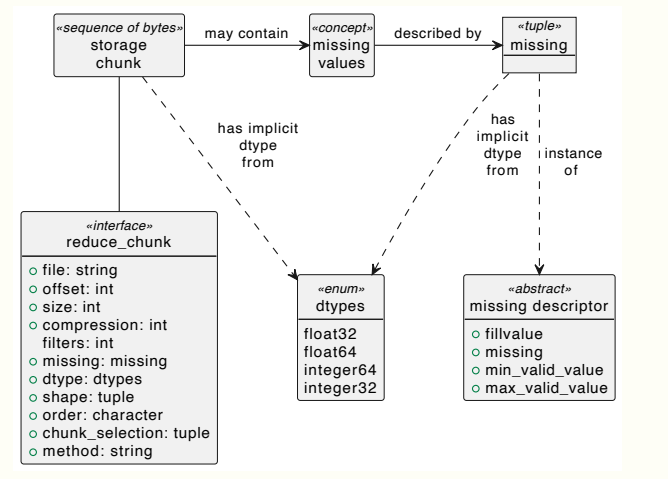

**AND University of** 

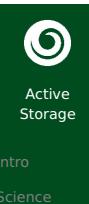

# Science Context Active Storage

Implementation

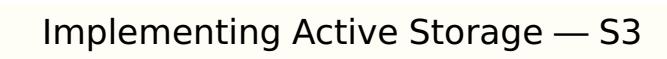

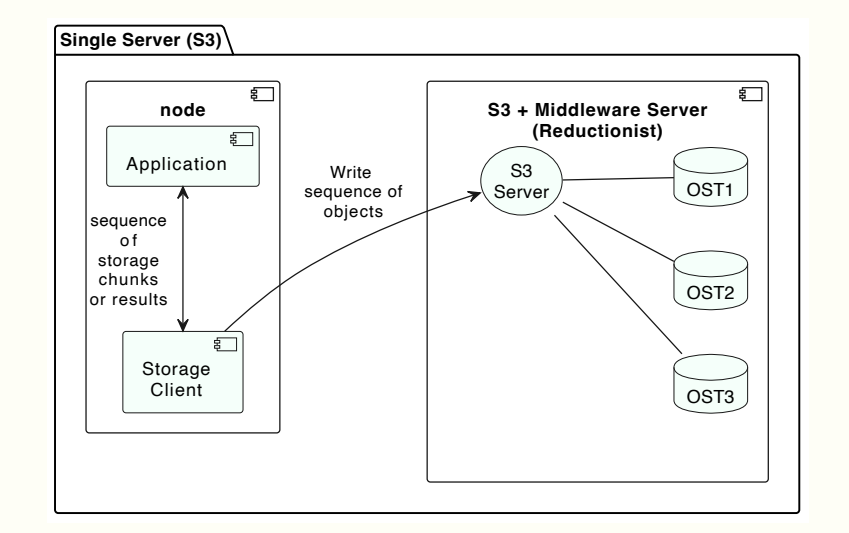

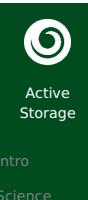

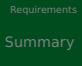

# Implementing Active Storage — S3

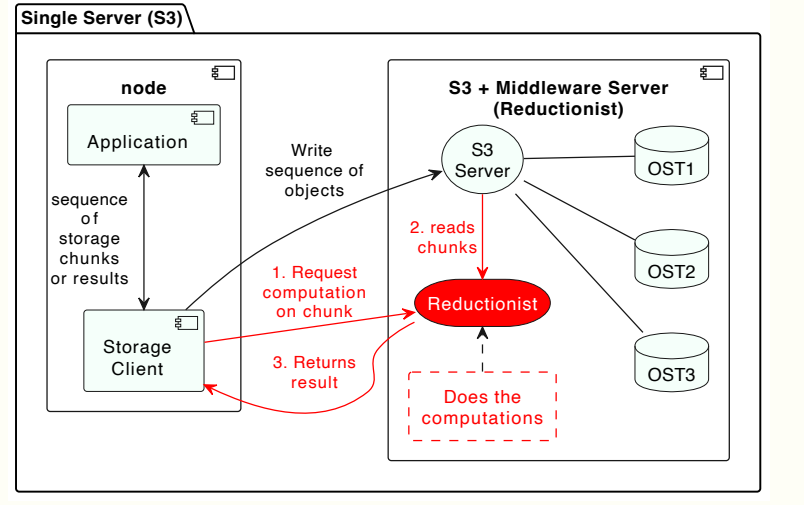

Reductionist: https://github.com/stackhpc/reductionist-rs

# $\bigcirc$

Active Storage

Science Context

Active Storage

Implementation

## Implementing Active Storage — Reductionist HTTP API

#### Request:

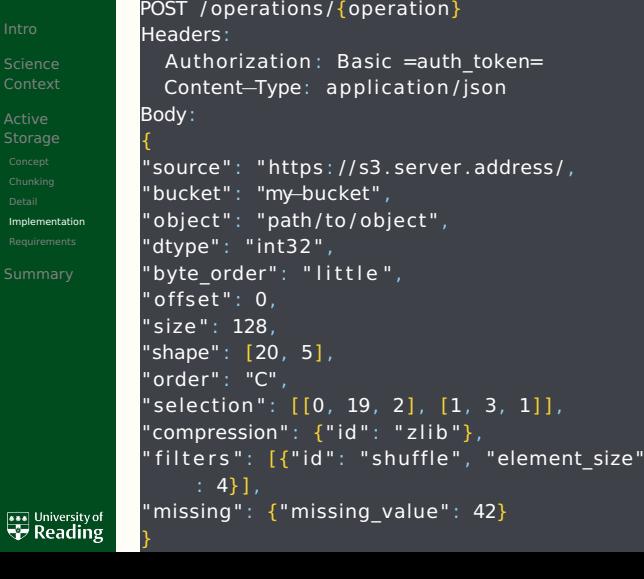

#### Response:

```
HTTP/1 .1 200 OK
Headers :
  Content−Length: 4
  Content−Type: application / octet−stream
  x−activestorage−dtype: int32
 x−activestorage−byte−order : l i t t l e
 x−activestorage−shape: [ ]
  x−activestorage−count: 1
Body:
42
```
# $\bigcirc$

Active Storage

Science Context

Active Storage

Implementation

# Implementing Active Storage — Reductionist HTTP API

#### Request:

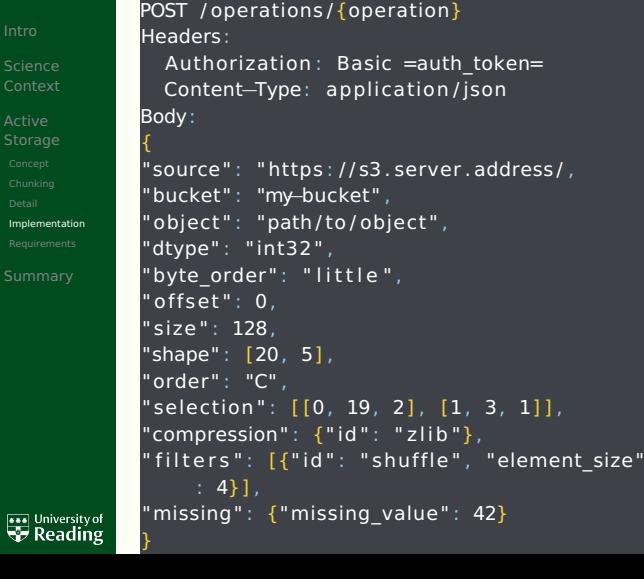

#### Response:

```
HTTP/1 .1 200 OK
Headers :
  Content−Length: 4
  Content−Type: application / octet−stream
 x−activestorage−dtype: int32
 x−activestorage−byte−order : l i t t l e
 x−activestorage−shape: [ ]
  x−activestorage−count: 1
Body:
42
```
How do we find the offset for the chunk operation?

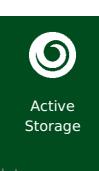

Implementation

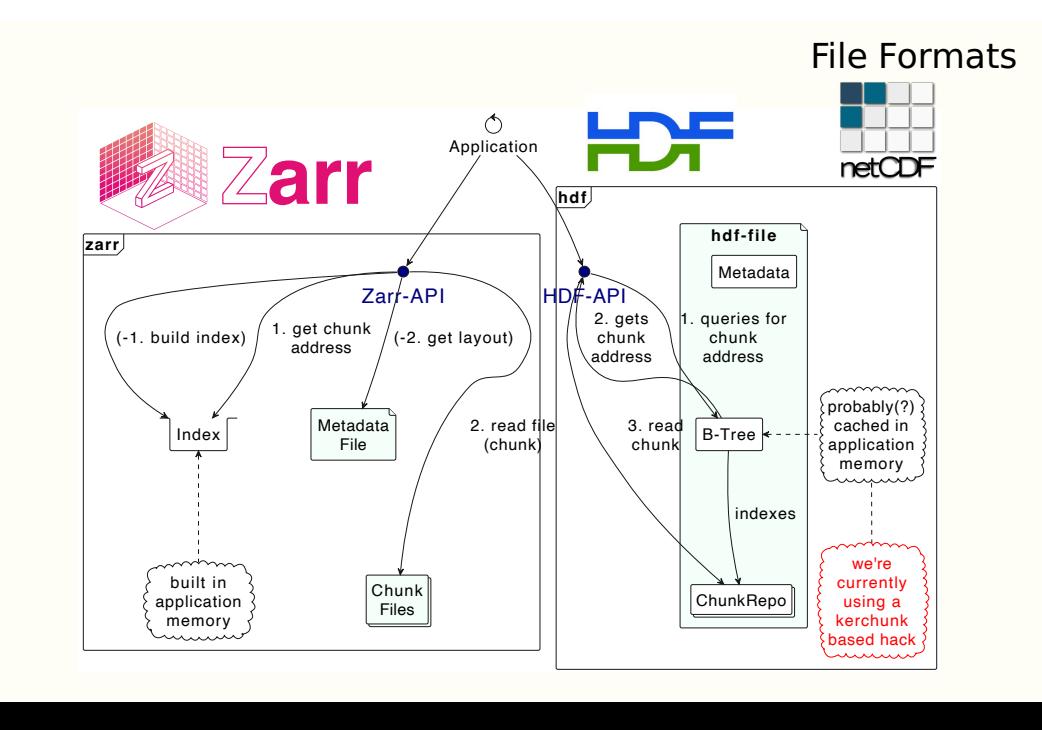

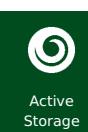

#### **POSIX**

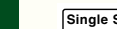

Science Context Active Storage

Implementation

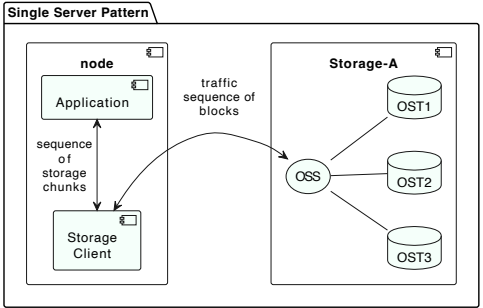

■ The big question is how to get the request through the storage stack?

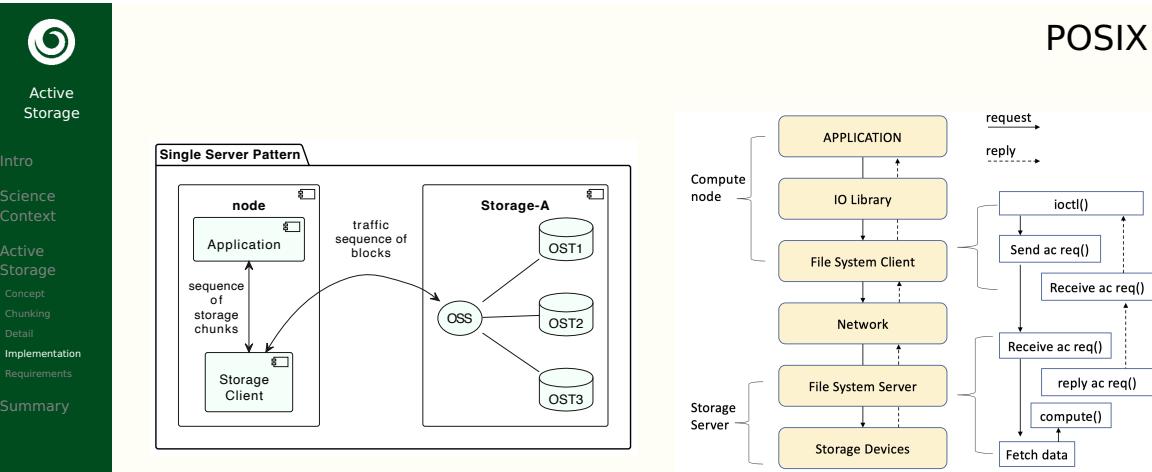

- The big question is how to get the request through the storage stack?
- Solution: Hack ioctl. П
- (Implemented first in Fuse for proof of concept, then in DDN Infinia)

#### Active Storage Server – Compute Requirements

- Can address a byte range within the file (a chunk) and fill a buffer with those bytes
	- (return error if buffer can't support decompressed chunk.)
	- (respect float description and return error if unrecognised.)
- Support for specific filter and decompression algorithms (those supported by Zarr and netcdf).
	- (Return error for unrecognised filter and/or decompression.)
- **Support for the defined operations: mean, sum, max, min, count (more** could be added provided they were reductions); applied to a slice within the buffered array and respecting missing data.
	- (Return error for unrecognised operation.)

Active Storage

 $\boldsymbol{\Theta}$ 

Science Context

Requirements

**AND University of** 

- (Return error if slice operation is out of bounds or misunderstood.)
- (Return error for unsupported missing description.)

(We have discussed a streaming version of this as well, but this is the simplest version.)

# $\boldsymbol{\Theta}$ Active Storage Science Context

Requirements

University of

### Active Storage - Client Side

- Science Application (untouched!): any script written in Python, utilising
- CF-Python (climate forecasting domain specific analysis library), which itself uses
- Dask (provides flexible task-based parallelism from threads to nodes).

In the current implementation we have modified CF-Python to patch the Dask graph when it recognises active storage to use the

PyActiveStorage middleware (handles computational offload to storage and returns results).

to return the first computational reduction. (Rather than what would otherwise be at the bottom of the graph: a read and then the computation).

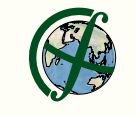

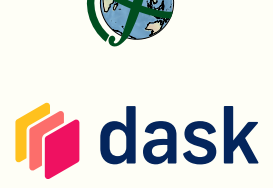

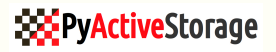

#### Active Storage - Client Side

- Science Application (untouched!): any script written in Python, utilising
- CF-Python (climate forecasting domain specific

Active Storage

 $\bm{\mathsf{O}}$ 

Science Context

Requirements

University of

- It is possible to handle it all in Dask Dask (provides flexible task-based parallelism from П It is possible to have more than the setting the setting without modification further up the setting of the di
- CF-F stack. The particular that in a loth pecognises active nave do... stack.<br>We have demonstrated that in a fork<br>we have demonstrative to push our of Dask, but we wont try to push our

analysis library), which itself uses

- PyRactiveStore muntil there are middleware imputational of Dask, but we<br>patches upstream until there are<br>estive storage servers some active storage servers
- to return the first computation of the first computation of the first computation.
- (Rath **Kather What would otherwise be at the bottom of** the graph: a read and then the computation).

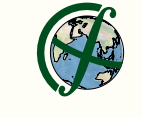

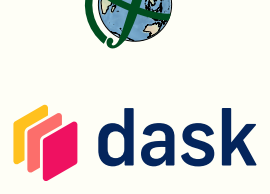

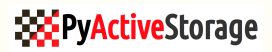

#### Summary

 $\boldsymbol{\Theta}$ Active Storage

# Science Context

- 
- 
- Summary
- Existing version is domain specific (utilising CF-Python) but methodology to make discipline independent (via minor modification to Dask) exists.

S3 implementation is feature complete. Performance testing planned for

First science deployment likely in 2025 as part of European Horizon Europe project — EXPECT.

We've built and tested code to push filters, decompression, and

**POSIX** implementation in DDN Infinia shows promise. Interested in encouraging other POSIX implementations.

reductions into storage.

early next year.